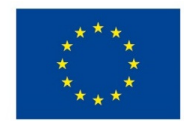

EVROPSKÁ UNIE Evropské strukturální a investiční fondy Operační program Výzkum, vývoj a vzdělávání

MINIS<sup>-</sup>

# **VSTUPNÍ ČÁST**

Název modulu Hardware a software v pre-pressu Kód modulu

34-m-3/AA59

Typ vzdělávání

Odborné vzdělávání

Typ modulu (odborný) teoreticko–praktický

Využitelnost vzdělávacího modulu

Kategorie dosaženého vzdělání

H (EQF úroveň 3)

L0 (EQF úroveň 4)

M (EQF úroveň 4)

Skupiny oborů

34 - Polygrafie, zpracování papíru, filmu a fotografie

Komplexní úloha

Obory vzdělání - poznámky

34-53-H/01 Reprodukční grafik

34-53-L/01 Reprodukční grafik pro média

Délka modulu (počet hodin)

16

Poznámka k délce modulu

Platnost modulu od

30. 04. 2020

Platnost modulu do

Vstupní předpoklady

- Základní znalosti práce na PC
- Ucelený obraz o grafických výstupech a jejich typech
- Obecná znalost rozdílů mezi vektorovými a rastrovými grafickými výstupy
- Orientace v technických prostředcích počítačové grafiky
- Orientace v programových prostředcích počítačové grafiky
- Znalost modulů: Design [dokumentu](https://mov.nuv.cz/mov/educational_modules/72) a Vývoj [obrazu](https://mov.nuv.cz/mov/educational_modules/61) a textu

# **JÁDRO MODULU**

#### Charakteristika modulu

Cílem modulu je seznámení žáků polygrafických oborů vzdělání s jedním ze základních pilířů polygrafické výroby – předtiskovou přípravou. Modul se předtiskovou přípravou zabývá z hlediska použitých technických a programových prostředků, nezbytných pro správnou tvorbu a kontrolu grafických výstupů (v tištěné i elektronické podobě). Po absolvování modulu získají žáci komplexní přehled o funkci a využití nejběžnějších technických prostředků používaných pro tvorbu grafického obsahu. Připraveni budou na práci s publikačními programy pro tvorbu a kontrolu grafického obsahu.

Žáci ve výuce mohou navázat na moduly Definice [digitálních](https://mov.nuv.cz/mov/educational_modules/71) předloh, [Standardizace](https://mov.nuv.cz/mov/educational_modules/752) a stabilizace v pre-pressu a na příslušné komplexní úlohy.

## Očekávané výsledky učení

Očekávané výsledky učení vycházejí z odborných kompetencí definovaných v RVP 34-53-H/01 Reprodukční grafik a 34- 53-L/01 Reprodukční grafik pro média.

## Žák:

- stručně charakterizuje grafické výstupy (v tištěné i elektronické podobě)
- popíše funkci a využití nejběžnějších technických prostředků počítačové grafiky
- rozeznává programové prostředky počítačové grafiky, příslušné formáty a jejich využití
- testuje funkce jednotlivých programových prostředků
- volí aplikaci vektorových/rastrových grafických formátů pro příslušné grafické výstupy
- provádí kontrolu tiskových dat

## Obsah vzdělávání (rozpis učiva)

- 1. Vstupní periferie používané v počítačové grafice (tablet, scanner, myš, klávesnice, kamera) přehled, principy a použití
- 2. Vstupní/výstupní periferie používané v počítačové grafice (monitory: ORC, LCD, LED, OLED, plasma, dataprojektory) – přehled, principy a použití
- 3. Výstupní periferie používané v počítačové grafice (digitální tiskárny, plottery…) přehled, principy a použití
- 4. Grafické prvky tiskových výstupů přehled základních pojmů (soubor, formát, vektor, rastr, písmo, PostScript, PDF)
- 5. Programové produkty počítačové grafiky (vektorová grafika) CorelDraw / Adobe Illustrator, přehled, obecné seznámení, základní funkce
- 6. Programové produkty počítačové grafiky (vektorová grafika) CorelDraw / Adobe Illustrator, základní funkce, nastavení parametrů výsledného souboru
- 7. Programové produkty počítačové grafiky (rastrová grafika) Zoner Photo Studio / GIMP / Adobe Photoshop, přehled, obecné seznámení, základní funkce
- 8. Programové produkty počítačové grafiky (rastrová grafika) Zoner Photo Studio / GIMP / Adobe Photoshop, základní funkce, nastavení parametrů výsledného souboru
- 9. Programové produkty počítačové grafiky (sazební programy) QuarkXPress / Adobe InDesign, přehled, obecné seznámení, základní funkce
- 10. Programové produkty počítačové grafiky (sazební programy) QuarkXPress / Adobe InDesign, základní funkce, nastavení parametrů výsledného souboru
- 11. Programové produkty počítačové grafiky (elektronické publikování II) přehled, seznámení se s multimediálním obsahem
- 12. Programové produkty počítačové grafiky (elektronické publikování I) např. Autodesk 3DS max, přehled, základní funkce
- 13. Programové produkty počítačové grafiky (kontrola tiskových dat) Adobe Acrobat, přehled, využití, základní funkce
- 14. Programové produkty počítačové grafiky (kontrola tiskových dat) Adobe Acrobat, praktické ukázky kontroly tiskových dat, vysvětlení, ukázky chybných tiskových dat

## Učební činnosti žáků a strategie výuky

Problematika hardware a software zahrnuje řadu pojmů a pravidel, které jsou důležité z hlediska teoretického i praktického. Jedná se tedy o teoreticko-praktickou přípravu žáků formou výkladu jednotlivých témat s průběžným testováním znalostí. Při výuce je kladen důraz na praktické ukázky technických prostředků počítačové grafiky současně s ukázkami jednotlivých programových prostředků. Žáci jsou seznámeni s jejich základními funkcemi. Pro praktické ukázky poslouží výpočetní technika s příslušným programovým vybavením.

#### *Výsledek učení: stručně charakterizuje grafické výstupy (v tištěné i elektronické podobě)*

- žák pracuje s textem, obrazem a pomůckami (učebnice, PP prezentace)
- žák využívá informační zdroje (internet, technické publikace)

na základě získaných poznatků žák charakterizuje nejběžnější tištěné a elektronické grafické výstupy

#### *Výsledek učení: popíše funkci a využití nejběžnějších technických prostředků počítačové grafiky*

- žák se prostřednictvím odborného výkladu, učebnice, popř. internetu a ve školní počítačové učebně seznámí s nejběžnějšími technickými prostředky a jejich funkcemi
- žák využívá informační zdroje (internet, technické publikace)
- žák interpretuje technické prostředky důležité pro tvorbu grafických výstupů
- žák klasifikuje nejdůležitější technické prostředky (vstupní zařízení, vstupní/výstupní zařízení a výstupní zařízení)

#### *Výsledek učení: rozeznává programové prostředky počítačové grafiky, příslušné formáty a jejich využití*

- žák si na základě práce s textem i slovem (učebnice, odborný výklad, internet) osvojí základní pojmy týkající se programových prostředků pro tvorbu počítačové grafiky
- žák vyjmenuje nejběžnější programové prostředky využívané pro tvorbu grafických výstupů
- žák rozeznává příslušné programové alternativy
- žák používá programové vybavení pro elektronické publikování a tvorbu multimediálního obsahu (např. Autodesk 3ds max, Adobe Premiere, Macromedia Flash…)

#### *Výsledek učení: používá funkce jednotlivých programových prostředků*

- žák se prostřednictvím odborného výkladu, učebnice, popř. internetu a ve školní počítačové učebně seznámí s nejběžnějšími funkcemi jednotlivých grafických programů
- žák určuje nejvhodnější variantu příslušného programového prostředku pro tvorbu dané grafické aplikace
- žák ve školní počítačové učebně provádí základní grafické úpravy v příslušném grafickém programu
- žák testuje funkce grafických programů (např. CorelDraw, Adobe Illustrator, Adobe Photoshop, QuarkXpress a Adobe Indesign)
- na základě získaných informací žák charakterizuje nejdůležitější možnosti/funkce příslušného grafického programu

#### *Výsledek učení: volí aplikaci vektorových/rastrových grafických formátů pro příslušné grafické výstupy*

- žák se prostřednictvím odborného výkladu, učebnice, popř. internetu a ve školní počítačové učebně seznámí s nejběžnějšími rastrovými a vektorovými formáty dat
- žák určuje nejvhodnější variantu příslušného vektorového/rastrového formátu dat pro tvorbu dané grafické aplikace
- žák ověří vhodnost jednotlivých formátů při tvorbě a následným zpracováním příslušné grafické aplikace (pomocí tisku, zobrazením na monitoru…)
- na základě získaných informací žák charakterizuje nejdůležitější výhody/nevýhody formátů vektorové a rastrové grafiky

#### *Výsledek učení: provádí kontrolu tiskových dat*

- žák se prostřednictvím odborného výkladu, učebnice, PP prezentace, popř. internetu a ve školní počítačové učebně seznámí s principy kontroly tiskových dat
- žák si osvojí uživatelské prostředí programu Adobe Acrobat a jeho funkce
- žák v programu Adobe Acrobat ověřuje správnost vzorových dokumentů
- žák interpretuje nejčastější chyby tiskových dat
- na základě získaných informací žák rozhoduje o správnosti tiskových dat

#### Zařazení do učebního plánu, ročník

Modul je možné zařadit do výuky v 1. ročníku.

Vazba na obory vzdělání:

- 34-53-H/01 Reprodukční grafik
- 34-53-L/01 Reprodukční grafik pro média
- 34-52-H/01 Tiskař na polygrafických strojích
- 34-52-L/01 Tiskař na polygrafických strojích
- 34-57-H/01 Knihař
- 34-57-L/01 Technik dokončovacího zpracování tiskovin
- 34-41-M/01 Polygrafie
- 34-42-M/01 Obalová technika

## **VÝSTUPNÍ ČÁST**

Způsob ověřování dosažených výsledků

1. Písemná forma:

4-6 krátkých testů v písemné podobě obsahující jednoznačně stylizované otázky z příslušné oblasti obsahu vzdělávání

2. Ústní forma:

1-2 ústní prověření znalostí v průběhu výuky modulu, a to vždy z několika probraných oblastí obsahu vzdělávání včetně detailnějšího zaměření se na konkrétní téma

3. Praktická forma:

průběžné ověřování praktických výsledků učení (rozeznávání programových prostředků počítačové grafiky a formátů, testování jejich funkcí, kontrola tiskových dat aj.)

Kritéria hodnocení

1. Písemné zkoušení:

10 otázek po 10 bodech; max. počet dosažených bodů 100

*Hodnocení:*

uspěl – 65-100 bodů

neuspěl – méně než 65 bodů

2. Ústní zkoušení:

Žák je průběžně ústně zkoušen a hodnocen klasifikační stupnicí 1-5. Na výslednou známku má vliv kombinace několika hlavních aspektů. Nejdůležitější z nich jsou tyto: zda žák odpovídá správně na kladené otázky, zda se vyjadřuje přesně a jasně a zda má o daném tématu širší povědomí.

*Hodnocení:*

uspěl – průměrná známka 1-4

neuspěl – průměrná známka horší než 4

3. Praktické předvedení:

Žák je v rámci praktické výuky průběžně hodnocen klasifikační stupnicí 1-5.

*Hodnocení:*

uspěl – průměrná známka 1-4

neuspěl – průměrná známka horší než 4

4. Docházka:

Žák uspěl, pokud má min. 75% docházku do vyučování, přičemž zbývajících 25 % může tvořit pouze omluvená absence (např. nemoc, návštěva lékaře).

-------------------------------------------------------------------------------------------

Celkově žák uspěl, pokud uspěl ve všech čtyřech kritériích současně.

Doporučená literatura

M. Kaplanová a kol.: Moderní polygrafie. 3. vyd., SPP, Praha, 2012, ISBN 978-80-254-4230-2

M. Fribert: Počítačová grafika v předtiskových operacích. 1. vyd. Pardubice: Univerzita Pardubice, 1998, 60 s. ISBN 80- 719-4153-0.

J. Horák: Hardware – učebnice pro pokročilé. Praha: ComputerPress, 2001. 1. vydání. 381 s.

M. Minasi: Velký průvodce hardwarem. Praha: Grada, 2002. 1. vydání. 768 s.

J. Žára: Moderní počítačová grafika. Brno: Computer Press, 2004. ISBN 80-251-0454-0.

R. Bláha: Přehled polygrafie. 2. vyd., SNTL, Praha, 1964

Poznámky

Modul Hardware a software v pre-pressu může tvořit skladba dílčích modulů týkajících se kategorií: Hardware v prepressu, Software pro tvorbu vektorové grafiky, Software pro tvorbu a úpravu rastrové grafiky, Sazební software v prepressu, Elektronické publikování a multimédia, Software pro kontrolu tiskových dat.

Doporučené rozvržení hodin:

teoretické vyučování – 6 hodin

praktické vyučování – 10 hodin

Obsahové upřesnění

OV RVP - Odborné vzdělávání ve vztahu k RVP

Materiál vznikl v rámci projektu Modernizace odborného vzdělávání (MOV), který byl spolufinancován z Evropských strukturálních a investičních fondů a jehož realizaci zajišťoval Národní [pedagogický](https://creativecommons.org/licenses/by-sa/4.0/deed.cs) institut České republiky. Autorem materiálu a všech jeho částí, není-li uvedeno jinak, je Petr Michal. Creative *Commons CC BY SA 4.0 – Uveďte původ – Zachovejte licenci 4.0 Mezinárodní.*